## Resource Ownership in C++

Jan Faigl

Department of Computer Science
Faculty of Electrical Engineering
Czech Technical University in Prague

Lecture 13

B3B36PRG - Programming in C

#### Overview of the Lecture

■ Part 1 – RAII Principle (in C++)

Acquisition-Release Pattern in C/C++

RAII - Resource Acquisition is Initialization

**RAII** Threading

**Smart Pointers** 

■ Part 2 – Move and Copy Semantics (in C++)

Assignment of Objects Holding Resources

lvalues & rvalues

Move and Copy Semantics

## Part I

Part 1 – RAII Principle (in C++)

```
int main(void)
    int *array = malloc(SIZE * sizeof(int)); /* ACQUISITION */
    /* do work */
   free(array); /* RELEASE */
    return 0;
```

```
int main(void)
   FILE *in_file = fopen(FILE_NAME, "r"); /* ACQUISITION */
    /* do work */
   fclose(in_file); /* RELEASE */
   return 0;
```

```
int main(void)
   pthread_mutex_init(&mtx, NULL);
   pthread_mutex_lock(&mtx); /* ACQUISITION */
    /* do work in critical section */
   pthread_mutex_unlock(&mtx); /* RELEASE */
   return 0:
```

```
int main(void)
   pthread_create(&thread, NULL, foo, NULL); /* ACQUISITION */
    /* do work */
   pthread_join(&thread, NULL); /* RELEASE */
    return 0;
```

```
int main(void)
   MyClass* c = new MyClass(); /* ACQUISITION */
   int* array = new int[SIZE];
    /* do work */
   delete[] array;
   delete c: /* RELEASE */
   return 0;
```

## But what if something goes wrong?

```
int main(void)
  int *array = malloc(SIZE * sizeof(int)); /* ACQUISITION */
  if(!everithing_ok) {
     return 100; /* !!! Resource is not released */
  free(array); /* RELEASE */
  return 0;
```

RAII Threading

#### Automatic Destructor Call

Destructor is called at the end of life-time!

```
int main(void)
   MyClass c; /* Constructor MyClass() is called */
    /* do work */
   return 0:
   // ~MyClass() /* Desctructor is called at the end of scope.
```

RAII Threading

#### Automatic Destructor Call

Destructor is called at the end of life-time!

```
int main(void)
   MyClass c: /* Constructor MyClass() is called */
    if(not everithing_ok) {
       return 100:
       // ~MyClass() /* EVEN HERE! */
   return 0;
   // ~MyClass() /* Desctructor is called at the end of scope.
```

#### Resources Acquisition is Initialization

- Implement resource acquisition in a constructor(initialization).
- Failure to release resource is handled by throwing an exception.
- Resource release is handled by the destructor.
- Resource is bound to lifetime object instance.

## Example Array Implementation

```
struct MallocException : std::exception {
    const char* what() const noexcept { return "Malloc error"; }
};
class MyArray {
    ulong size_p;
    int* data_p;
public:
    MyArray(ulong size);
    ~MyArray();
    int& operator[](ulong index);
    uint size() const;
};
```

## Example Array Implementation

```
MyArray::MyArray(ulong size) : size_p(size) {
    data_p = (int*)calloc(size, sizeof(int));
    if(data_p == nullptr) {
        throw MallocException();
MyArray::~MyArray() {
    free(data_p);
```

## Implementation of RAII in Standard Library

- Dynamic array std::vector
- File std::ifstream / std::ofstream
- Mutex std::lock\_guard
- Thread std::jthread
- Pointer to heap std::unique\_pointer / std::shared\_pointer

RAII Threading

- Generic wrapper for dynamic array.
- More general version of MyArray.
- Other useful features: such as push\_back() with dynamic reallocation of the underlying array.

```
int main()
    std::vector < int > v = { 7, 5, 16, 8 };
    v.push_back(25);
    v.push_back(13);
    std::cout << "v = { ";
    for (int n : v) {
        std::cout << n << ". ":
    std::cout << "}; \n";
```

RAII Threading

#### File streams

```
int main(void)
    std::ofstream outFile("out.txt");
   outFile << "Hello World\n";
    std::ifstream inFile("in.txt");
    int a;
    inFile >> a;
    /* Destructor of outFile/inFile automatically closes the files. */
   return 0:
```

```
/* jthread not implemented in g++ 9.4.0 */
class my_jthread {
    std::thread thread:
public:
    template < class Function, class... Args>
   my_jthread(Function&& f, Args&&... args) : thread(f, args...) {};
    ~my_jthread() {
        if(thread.joinable()) {
            thread.join();
```

```
class my_lock_guard {
    std::mutex* mtx;
public:
    my_lock_guard(std::mutex& mtx) : mtx(&mtx) {
        mtx.lock();
    };
    ~my_lock_guard() {
        mtx->unlock();
    };
};
```

```
void coutnWorker(int n, int* a, std::mutex* mtx) {
    for(int i = 0; i < n; ++i) {</pre>
        my_lock_guard guard(*mtx);
        int tmp = *a;
        std::this_thread::sleep_for(std::chrono::microseconds(1));
        *a = tmp + 1;
void countTwice2(int* counter. int val) {
    std::mutex counterMutex;
    my_jthread thrd1(coutnWorker, val, counter, &counterMutex);
    my_jthread thrd2(coutnWorker, val, counter, &counterMutex);
```

```
int main(void)
    int counter = 0;
    countTwice2(&counter, 10);
    std::cout << "final counter value: " << counter << '\n';</pre>
    return 0;
```

#### **Smart Pointers**

- Wrappers around heap pointer.
- std::unique\_ptr
  - Frees the memory on deletion.
  - Only one unique\_ptr pointing to a specific address may exist.
  - May not be copied only moved.
- std::shared\_ptr
  - Keeps reference counter.
  - Last shared pointer frees the memory.
  - Multiple shared\_ptrs pointing to the same address may exist.

RAII Threading

#### Shared Pointer

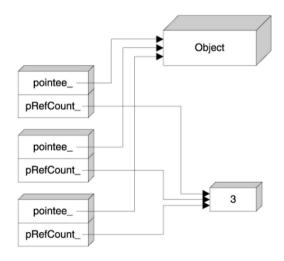

image source: https://stackoverflow.com/questions/9200664/how-is-the-stdtr1shared-ptr-implemented

#### Shared Pointer

```
template<class T>
class my_shared_ptr {
    T* ptr;
    int* ref_counter;
public:
    my_shared_ptr(T* ptr);
    my_shared_ptr(my_shared_ptr<T>& other);
    ~my_shared_ptr();
    T& operator*();
};
```

lec13/shared-ptr.cpp

#### Shared Pointer

```
template<class T> my_shared_ptr<T>::my_shared_ptr(T* ptr)
    : ptr(ptr), ref_counter(new int(1)) {}
template<class T> my_shared_ptr<T>::my_shared_ptr(my_shared_ptr<T>&
   other)
    : ptr(other.ptr), ref_counter(other.ref_counter) {
    *ref_counter += 1;
template < class T > my_shared_ptr < T > :: ~ my_shared_ptr() {
    if (*ref_counter > 1) {
        *ref_counter -= 1;
    } else {
        delete ref_counter;
        delete ptr;
```

## Part II

Part 2 – Move and Copy Semantics (in C++)

David Valouch, 2022 B3B36PRG – Lecture 13: Ownership in C++ 29 / 48

- Recall MyArray
- What should the following code do?

```
MyArray array1(10);
MyArray array2 = array1;
```

Remember MyArray structure

```
class MyArray {
    ulong size_p;
    int* data_p;
};
```

```
class MyArray {
    ulong size_p;
    int* data_p;
};
```

- More specifically: What should happen to data\_p?
- Multiple options:
  - Copy the pointer.
  - Allocate new array and copy data.
  - Copy the pointer, but invalidate original data.

Copy the pointer.

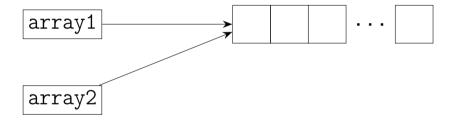

- PROBLEM: Which object handles deletion of the array.
- This is simmilar to the behavior of shared\_ptr.

Allocate new array and copy data.

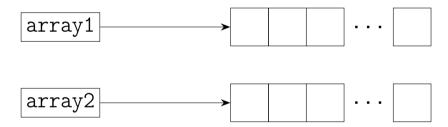

 PROBLEM: Possible redundancy if array1 is about do be deleted (e.g. returning from function).

• Copy the pointer, but invalidate original data.

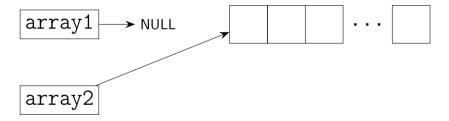

- PROBLEM: Original array becomes invalid.
- Similar to the behavior of unique\_ptr.

## Move and Copy Semantics

#### Copy:

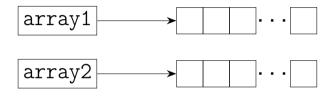

### Move:

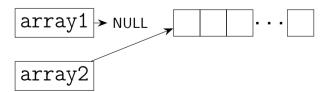

## Value Categories

- Each expression in C++ has a type and value category.
- Ivalue 'left value' (L = r)
  - An expression whose evaluation determines the identity of an object or function <sup>1</sup> –
    glvalue
  - Is not xvalue.
- rvalue 'right value' (1 = R)
  - An expression whose evaluation computes the value of an operand of a built-in operator (such prvalue has no result object), or initializes an object.<sup>1</sup> – prvalue
  - Object whose resources can be reused.¹ xvalue

<sup>1</sup>en.cppreference.com/w/cpp/language/value\_category

#### lvalue

- Ivalue 'left value' (L = r)
- Can be assigned to.
  - Variable name
  - Function/operator call whose value is a (Ivalue) reference, such as the asignment operator a = b.
  - Pre-increment/decrement ++i, --i.
  - Indirection \*p.
  - Subscript a[i].
  - and more<sup>1</sup>

<sup>1</sup>en.cppreference.com/w/cpp/language/value\_category

#### rvalue

- rvalue 'right value' (1 = R)
- Cannot be assigned to.
  - Function/operator call whose value is non-reference.
  - Post-increment/decrement i++, i--.
  - All built in arithmetic operators a + b, a % b, ...
  - Addres-of expression &a;
  - std::move(T)
  - And more<sup>1</sup>

## rvalue / lvalue reference

- lvalue reference T&
  - Alias to an existing object.
  - Can be initialized by an lvalue.
- rvalue reference T&&
  - Extend lifetime of temporary object.<sup>1</sup> e.g. result of an operator

```
std::string s = "hello";
std::string&& r = s + s;
```

Can be initialized by an rvalue.

## Copy Semantics

- Copy constructor: T(const T&)
  - Constructs object as a copy of another object.
- Copy assignment: T& operator=(const T&)
  - Copies an object in another object
  - Frees resources previously owned by the modified object.
- Any resources required by an object fo a given instance must be acquired.

#### Move Semantics

- Move constructor: T(const T&&)
  - Constructs an object using resources of another object.
- Move assignment: T& operator=(T&&)
  - Moves an object into another.
  - Ownership of resources is transferred.
  - Frees resources previously owned by the modified object.
- No new resources are allocated.
- It is assumed the source object will be destroyed after the move.

## Copy Semantics of MyArray

```
MyArray::MyArray(const MyArray& other)
    : size_p(other.size_p), data_p(new int[size_p])
    std::cout << "MyArray(&)" << '\n';</pre>
    for(int i = 0; i < size_p; ++i) {</pre>
        data_p[i] = other.data_p[i];
MvArrav& MvArrav::operator=(const MvArrav& other) {
    std::cout << "MyArray operator=(&)" << '\n';</pre>
    delete[] data_p;
    size_p = other.size_p;
    data_p = new int[size_p];
    for(int i = 0; i < size_p; ++i) {</pre>
        data p[i] = other.data p[i]:
    return *this:
```

## Move Semantics of MyArray

```
MyArray::MyArray(MyArray&& other)
    : size_p(other.size_p), data_p(other.data_p)
    std::cout << "MyArray(&&)" << '\n';
    other.size_p = 0;
    other.data_p = nullptr;
MyArray& MyArray::operator=(MyArray&& other) {
    std::cout << "MyArray operator=(&&)" << '\n';</pre>
    delete[] data_p;
    size_p = other.size_p;
    data_p = other.data_p;
    other.size_p = 0;
    other.data_p = nullptr;
    return *this:
```

# Summary of the Lecture

## Topics Discussed

- Resouce Acquision-Release pattern.
- RAII using automatic destructor call
- Example RAII array wrapper
- RAII handlig of other resources
  - Files
  - Mutexes
  - Threads
  - Smart pointers
- Assignment of object with resources.
- lvalue and rvalue
- lvalue reference and rvalue reference
- Move and copy semantics